## УДК 378:004.7 AutoCAD: компьютерное тестирование в LMS Moodle

## Рылова О Г

Белорусский национальный технический университет

Внедрение информационных технологий на всех этапах процесса обучения является одним из направлений информатизации образования. На этапе контроля педагогами активно используются компьютерные тесты, для разработки которых существует большое разнообразие программных средств. Преимущества тестирования в LMS Moodle: использование в дистанционном и смешанном обучении; разнообразие вопросов открытой и закрытой формы; наличие инструментов обработки, анализа результатов тестирования и качества тестовых заданий; реализация разных режимов контроля; возможность формировать варианты теста, регулировать порядок предъявления вопросов и возможных ответов, ограничивать время и количество попыток, скрывать тест от обучаемых.

В Moodle разработан тест по AutoCAD из ста вопросов (табл.1 и 2).

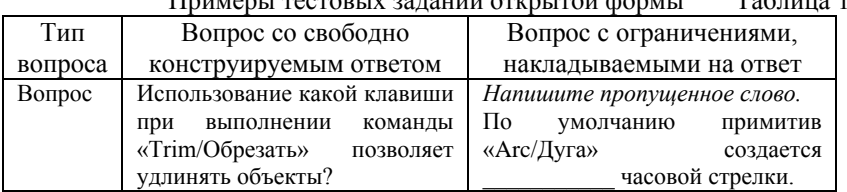

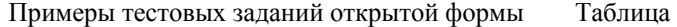

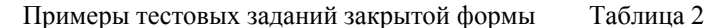

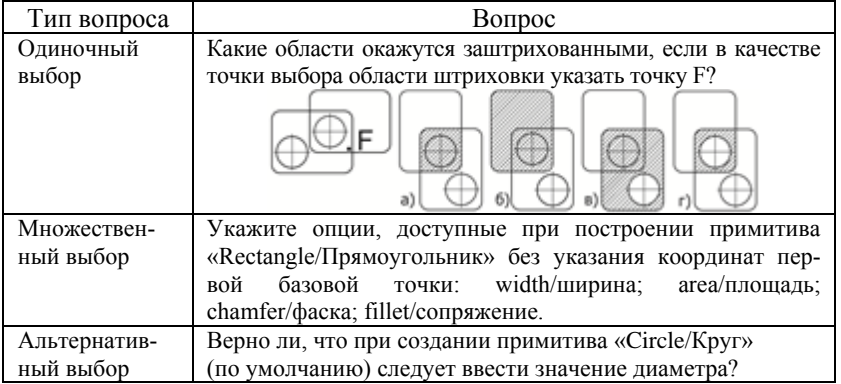